# 1.通信协议

## **1.1** 数据包结构

LP 系列激光测距雷达通信协议是构建在基本通信基础之上的应用层协议,协议最大帧长度为 8字节, 使用 小端格式。

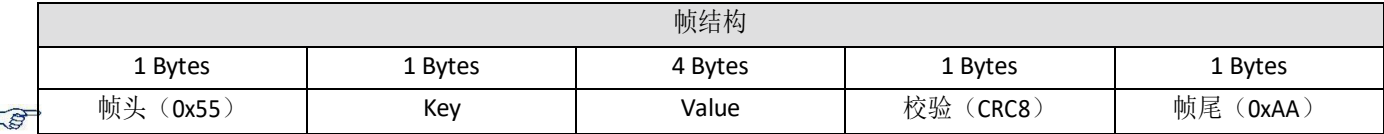

说明: 校验数据的范围是帧结构第 2-6字节, 即 Key 和 Value 两个字段。

CRC校验程序的 C 语言示例代码如下:

```
1. /* 生成多项式为 CRC-8 x8+x5+x4+1 0x31(0x131) */
2. uint8_t crc_high_first(uint8_t *ptr, uint8_t len)
3. {
4. uint8_t i;
5. uint8_t crc = 0x00; /* 计算的初始CRC 值*/
6.
7. while(len--)
8. {
9.       crc ^= *ptr++;         /* 每次先与需要计算的数据异或,计算完指向下一数据 */
10. for (I = 8; i > 0; --i) /* 下面这段计算过程与计算一个字节CRC 一样 */
11. \{12.
12. if (crc & 0x80)<br>13. crc = (crc
13. \operatorname{crc} = (\operatorname{crc} \prec \prec 1) \wedge 0 \times 31;<br>14. \operatorname{else}14. else
                     \text{cnc} = (\text{cnc} \ll 1);\begin{array}{c} 16. \\ 17. \end{array}17. }
18. return crc;
|19. \}
```
数据接收举例 数据包:55 07 00 00 05 AD 9C AA 55:帧头 07: Key 字段, 此处表示此数据包为接收数据。 00:Value 字段的高字节,此处表示系统状态,0 表示系统正常。 00 05 AD:表示测量的距离值,16进制表示,单位是 mm。00 05 AD 换算成 10 进制为 1453mm。 9C: CRC 校验字段

AA:帧尾

## **1.2** 数据包解析连接

Key 列表

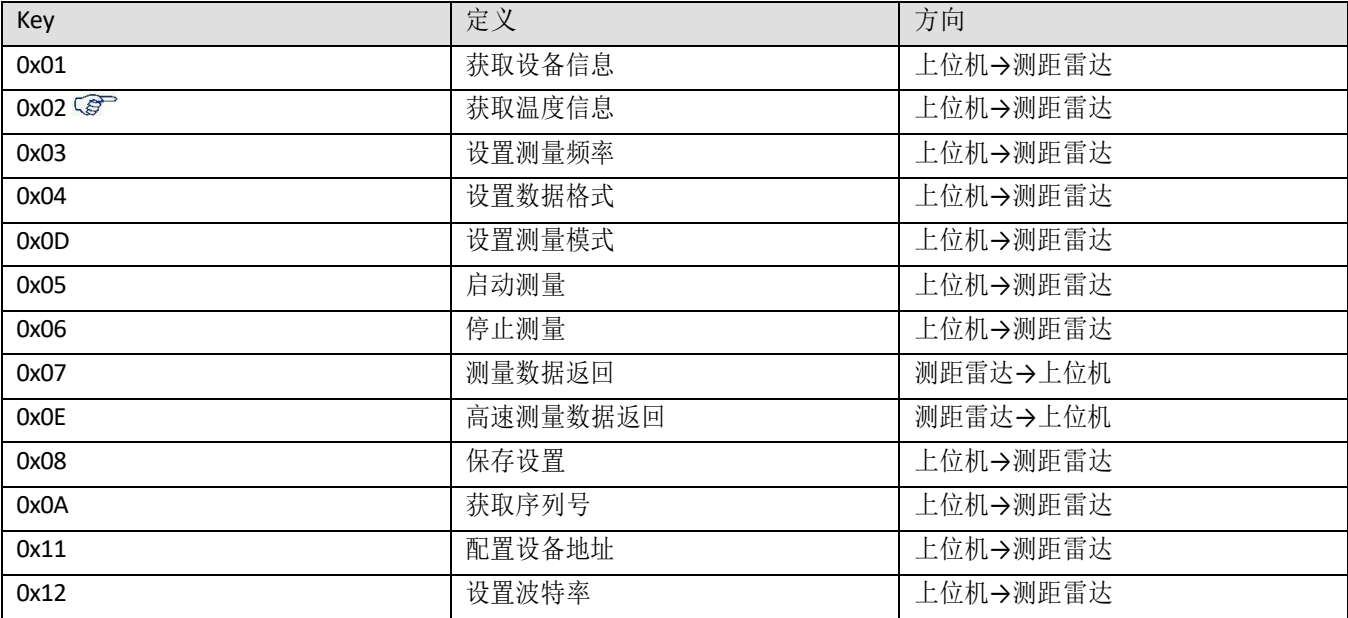

## **1.2.1** 获取设备信息(0x01)

功能描述

上位机需要获取当前设备信息,发送<设备信息请求>至测距雷达,测距雷达会响应并返回设备软硬件版本 号。

快速指令参考<sup>3</sup>: 55 01 00 00 00 00 03 AA

#### Value 内容描述

Value 内容为空

#### 返回数据

共返回两帧数据:

第一帧: 55 01 AA BB BB BB JY AA

AA:当前设备型号

JY: 校验位

BB:当前固件版本号

**P** 

## 第二帧: 55 01 AA BB CC CC JY AA

- AA:当前设备输出的数据格式:
	- 01:字节格式 02:Pixhawk 格式
- BB:当前设备的测量模式:
	- 00:连续测量模式-开机启动
	- 01:单次测量模式
	- 02:连续测量模式-开机不启动
- CC:当前设备设置的测量频率
- JY:校验位

## **1.2.2** 获取温度信息(0x02)

## 功能描述

上位机需要获取当前设备内部的温度,发送<获取温度信息>至测距雷达,测距雷达会响应并返回设备软硬 件版本号。

快速指令参考<sup>4</sup>: 55 02 00 00 00 00 97 AA

### Value 内容描述

Value 内容为空

## 返回数据

共返回一帧数据:

 $$ $\tilde{m}$$   $\tilde{m}$ : 55 01 AA AA AA AA JY AA$ 

AA:当前设备内部温度(℃),浮点数格式

JY:校验位

### **1.2.3** 设置测量频率(0x03)

#### 功能描述

上位机发送<设置测量频率>至 LP40, LP40 根据数据包 的Value 值立即更新测量频率。参数掉电丢失。

## Value 内容描述

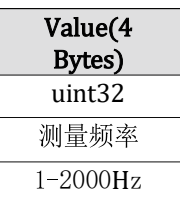

测量频率≤500Hz 时,测量数据返回格式参照<测量数据返回>

测量频率>500Hz 时,仅保证字节格式下能够全速输出,字节格式下高速数据输出请参考<高速测量数据返回> 返回数据

无。

## **1.2.4** 设置数据格式(0x04)

#### 功能描述

上位机发送<设置数据格式>至 LP40, LP40 立即更新输出数据的格式。参数掉电丢失。

快速指令参考:

字节格式: 55 04 00 00 00 01 2E AA

Pixhawk 格式:55 04 00 00 00 02 7D AA

## Value 内容描述

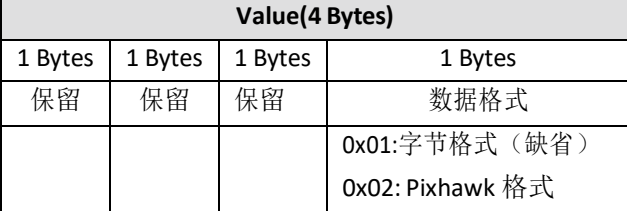

字节格式下,数据的输出参照<测量数据返回(0x07)>。

● Pixhawk 格式下, 数据的输出参照<测量数据返回 $(0x07)$ >。

#### 返回数据

无。

<sup>4</sup>快速指令参考指的是用户可以直接发送此指令进行控制,而无需重新手动计算 CRC 校验值。适用于无 Value 值的指令。

## **1.2.5** 设置测量模式(0x0D)

#### 功能描述

上位机发送<设置测量模式>至 LP40, LP40 立即更新测量模式。参数掉电丢失。 快速指令参考:

连续测量-开机启动: 55 0D 00 00 00 00 F2 AA

单次测量: 55 0D 00 00 00 01 C3 AA

连续测量-开机不启动: 55 0D 00 00 00 02 90 AA

## Value 内容描述

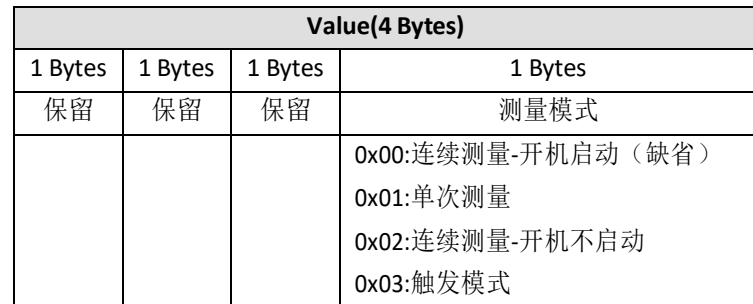

连续测量-开机启动模式下,开机自动进行测量,并往外发送距离值 单次测量模式下,开机不进行测量,用户每发送一次<启动测量(0x05)>指令则进行一次测量。 连续测量-开机不启动模式下,开机不自动进行测量,用户发送<启动测量(0x05)>指令后连续测量。 触发模式下,测距雷达可接受外部触发信号输入,在 IN 管脚上输入,在 TX 管脚上输出数据。

## 返回数据

无。

#### **1.2.6** 启动测量(0x05)

#### 功能描述

上位机发送<启动测量>至 LP40, LP40 根据相应的数据格式和测量方式进行测量。 快速指令参考:55 05 00 00 00 00 CC AA

## Value 内容描述

Value 内容为空

#### 返回数据

返回测量数据,格式参照<测量数据返回>帧。

## **1.2.7** 停止测量(0x06)

#### 功能描述

上位机发送<停止测量>至 LP40, LP40 停止任何测量操作。快

速指令参考:55 06 00 00 00 00 88 AA

### Value 内容描述

Value 内容为空

返回数据

无。

## **1.2.8** 测量数据返回(0x07)

#### 功能描述

当 LP40一次测量结束之后,LP40 向上位机发送<测量数据返回>指令,距离数据存放在 Value 当中。

#### Value 内容描述

字节格式:

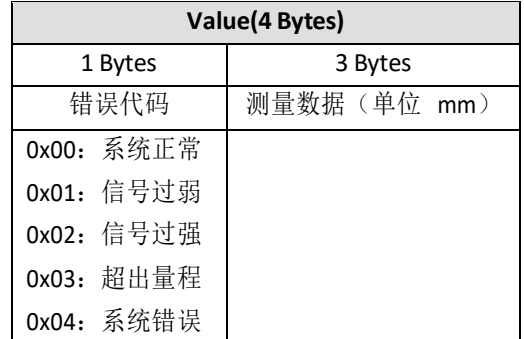

Pixhawk 格式:

当 LP40 处于 Pixhawk 格式时, 一次测量结束之后, LP40 向上位机以字符串的形式发送距离值, 并以回车换行 (\r\n)结束,单位为 m。例如 8.23,38.93。

当 LP40 测量不到数据或者系统发生错误时, LP40 依然以设定的测量频率输出数据, 此时显示的距离值为 0, 错 误代码指示相应的错误。用户可以根据错误代码来判断LP40 是否处于正常工作状态。LP40 在系统正常情况下, 绝对不会发生虚警、误测等。只要用户正确利用错误代码,我们的设计可以保证 LP40 系统运行稳定。

## 返回数据

无。

## **1.2.9** 高速测量数据返回(0x0E)

#### 功能描述

当测量频率>500Hz 时, 为了保证测距数据能够全速输出, 必须使用字节格式且通信波特率大于 460kbps。 其他数据格式虽然也能快速输出,但是不对其他数据格式作全速输出的承诺。高速测量数据返回的帧格式 定义如下

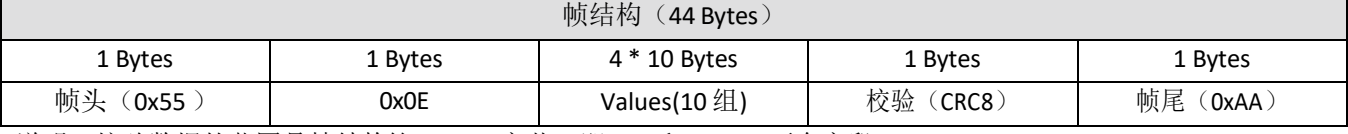

说明: 校验数据的范围是帧结构第 2-42 字节, 即 Key 和 Values 两个字段。

Values 定义:

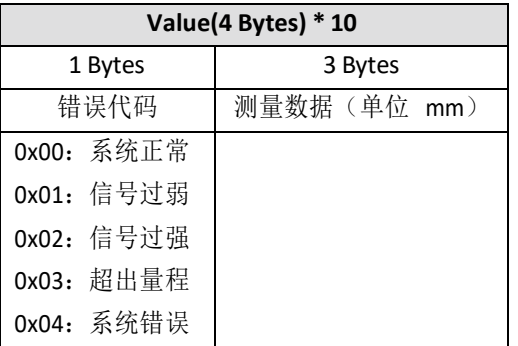

## **1.2.10** 保存设置(0x08)

#### 功能描述

上位机发送<保存设置>至 LP40, LP40 将当前配置信息存储到内部 Flash 当中, 下次开机时自动加载。 保存的参数:

数据格式\测量模式\测量频率\(默认为 字节模式(01)\连续测量-开机不启动(02)\50Hz)

快速指令参考:55 08 00 00 00 00 3E AA

#### Value 内容描述

Value 内容为空

#### 返回数据

共返回一帧数据:

第一帧:55 08 AA AA AA AA JY AA

AA:全 0 表示保存成功,其他值均代表保存失败

JY:校验位

## **1.2.11** 获取序列号(0x0A)

#### 功能描述

当用户保修或者升级时需要获取设备的序列号来作为保修或者升级凭证,由上位机发送<获取序列号>指令 给 LP40,LP40 接收到指令后返回序列号到上位机。

快速指令参考:55 0A 00 00 00 00 A9 AA

#### Value 内容描述

Value 内容为空

#### 返回数据

共返回三帧数据:

第一帧: 55 0A xx xx xx xx JY AA

第二帧: 55 0A xx xx xx xx JY AA

- 第三帧: 55 0A xx xx xx xx JY AA
	- xx:12 字节序列号,先发高位后发低位
	- JY:校验位

## **1.2.12** 配置设备地址(0x11)

#### 功能描述

每个测距雷达都有自己的地址,主机可以询问或者设置测距雷达的地址。缺省的,出厂地址为 1,而 0 地 址不可以被设置, 0 地址是广播地址, 当那些 Modbus-RTU 协议类似的设备, 就会直接响应 0 地址, 而不 管其本身的地址。对于那些非 Modbus-RTU 协议类似的设备,则地址仅仅是提供类似设备编号的功能。参 数掉电丢失。

快速指令参考:

获取当前设备地址: 55 11 00 00 00 00 AF AA

设置 2 为设备地址: 55 11 00 00 00 02 CD AA

## Value 内容描述

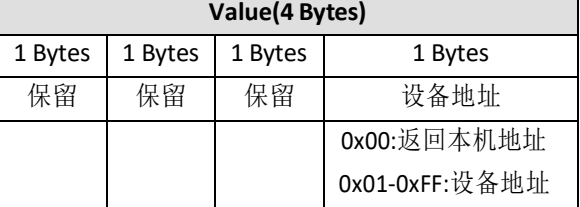

#### 返回数据

共返回一帧数据:

第一帧: 55 11 00 00 00 xx JY AA

xx:当前设备地址

JY:校验位

## **1.2.13** 设置波特率(0x12)

## 功能描述

每个测距雷达的波特率分为两种情况,一种是自适应波特率,用户无需知道测距雷达的波特率。一种是固 定波特率供用户选择。参数掉电丢失。

建议用户在测试情况下使用自适应波特率更为方便,而在实际项目应用中使用固定波特率更为稳定。

#### Value 内容描述

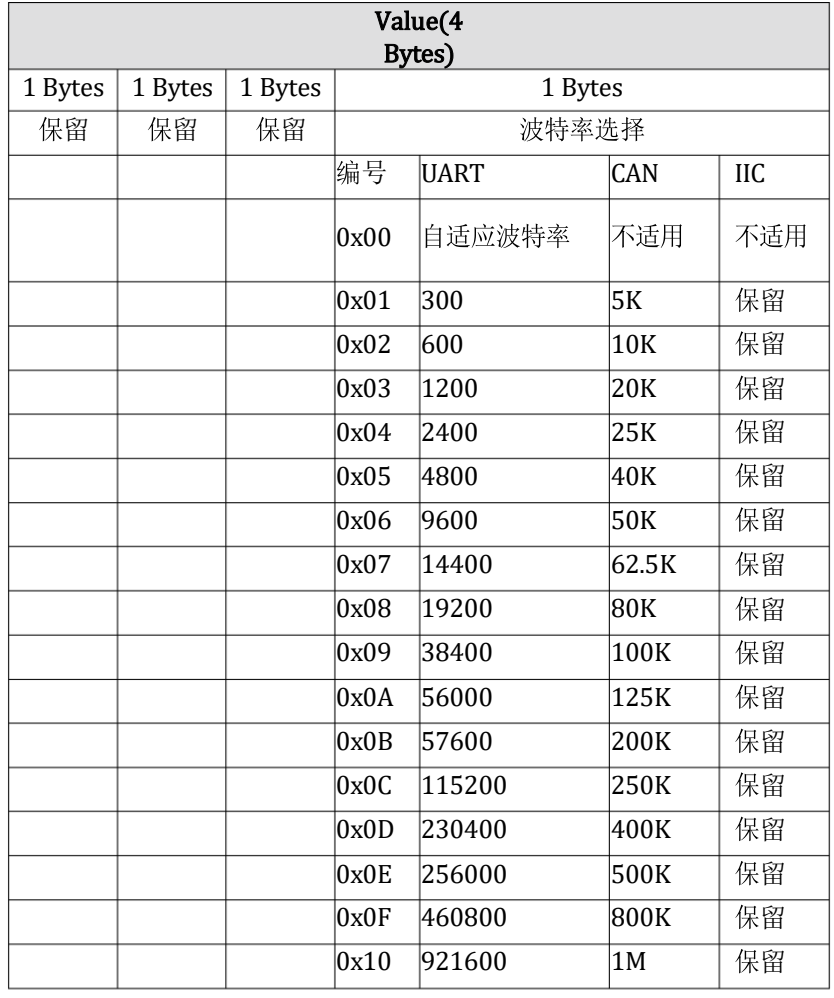

## 返回数据

共返回一帧数据:

第一帧: 55 12 00 00 00 xx JY AA

xx:当前设置的波特率编号,返回 0xFF 表示设置失败。

JY:校验位